# Package 'statar'

November 19, 2020

<span id="page-0-0"></span>Title Tools Inspired by 'Stata' to Manipulate Tabular Data Version 0.7.3 Description A set of tools inspired by 'Stata' to explore data.frames ('summarize', 'tabulate', 'xtile', 'pctile', 'binscatter', elapsed quarters/month, lead/lag).

License GPL-2

URL <https://github.com/matthieugomez/statar>

BugReports <https://github.com/matthieugomez/statar/issues>

**Depends**  $R (= 3.2.0)$ 

**Imports** data.table, tidyselect, dplyr  $(>= 1.0)$ , ggplot2  $(>= 2.0.0)$ , lazyeval, matrixStats, methods, rlang, stringr

Suggests knitr, lubridate, rmarkdown, testthat

VignetteBuilder knitr

Encoding UTF-8

RoxygenNote 7.1.1

NeedsCompilation no

Author Matthieu Gomez [aut, cre]

Maintainer Matthieu Gomez <mg3901@columbia.edu>

Repository CRAN

Date/Publication 2020-11-19 20:30:02 UTC

# R topics documented:

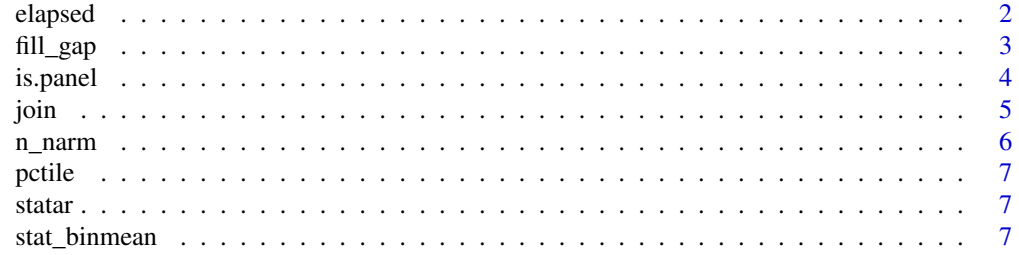

#### <span id="page-1-0"></span>2 elapsed to the control of the control of the control of the control of the control of the control of the control of the control of the control of the control of the control of the control of the control of the control of

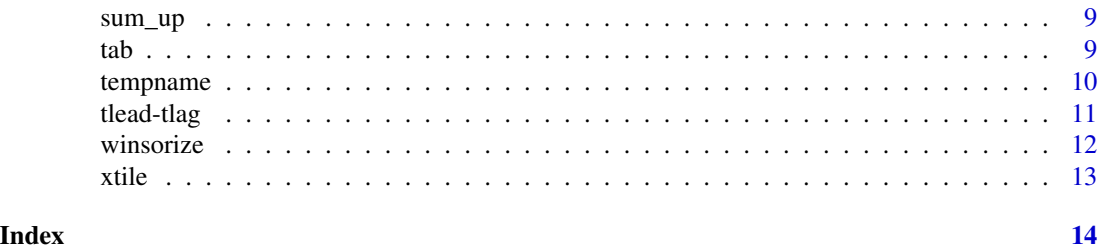

elapsed *Elapsed dates (monthly, quarterly)*

# Description

Elapsed dates (monthly, quarterly)

# Usage

as.quarterly(x)

is.quarterly(x)

as.monthly(x)

is.monthly(x)

#### Arguments

x a vector

# Details

Monthly and quarterly dates are stored as integers, representing the number of elapsed calendar periods since 01/01/1970. As yearmonth and yearqtr the package zoo, these dates are printed in a way that fits their frequency (YYYqq, YYYmMM). The only difference is that, monthly, and quarterly are integers, which removes issues due to floating points (particularly important when merging). This also allows to use arithmetic on perios, ie date  $+1$  adds one period rather than one day.

Methods to convert from and to Dates or POSIXlt are provided. In particular, you may use lubridate [week](#page-0-0) [month](#page-0-0) and [year](#page-0-0) to extract information from elapsed dates.

```
library(lubridate)
library(dplyr)
date <- mdy(c("04/03/1992", "01/04/1992", "03/15/1992"))
datem <- as.monthly(date)
is.monthly(datem)
as.quarterly(date)
as.character(datem)
```
<span id="page-2-0"></span>fill\_gap 3

```
datem + 1
df <- tibble(datem)
# filter(df, month(datem) == 1)
lag(c(1, 2, 3), n = 1, along_with = datem)seq(datem[1], datem[2])
as.Date(datem)
as.POSIXlt(datem)
as.POSIXct(datem)
week(datem)
```
fill\_gap *Add rows corresponding to gaps in some variable*

# Description

Add rows corresponding to gaps in some variable

# Usage

```
fill_gap(
 x,
  ...,
 full = FALSE,roll = FALSE,rollends = if (roll == "nearest") c(TRUE, TRUE) else if (roll >= 0) c(FALSE, TRUE)
    else c(TRUE, FALSE)
\mathcal{L}
```
# Arguments

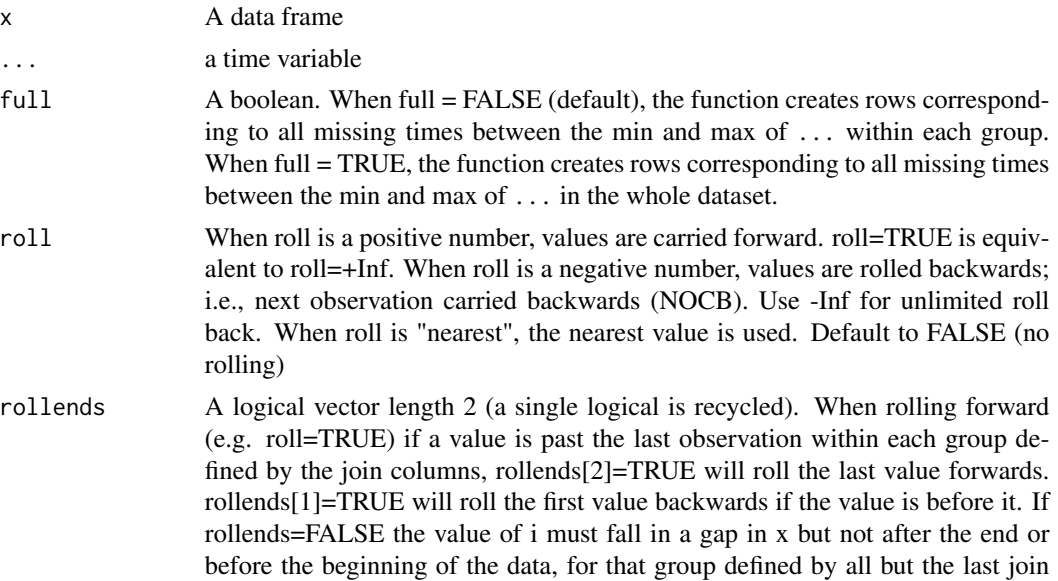

column. When roll is a finite number, that limit is also applied when rolling the end

# <span id="page-3-0"></span>Examples

```
library(dplyr)
library(lubridate)
df <- tibble(
    id = c(1, 1, 1, 1),
    datem = as.monthly(mdy(c("01/01/1992", "02/01/1992", "04/01/1992", "7/11/1992"))),
    value = c(4.1, 4.5, 3.3, 3.2)
\lambdadf %>% group_by(id) %>% fill_gap(datem)
df %\gg% group_by(id) %\gg% fill_gap(datem, roll = 1)
df %>% group_by(id) %>% fill_gap(datem, roll = "nearest")
df %>% group_by(id) %>% fill_gap(datem, roll = "nearest", full = TRUE)
```
is.panel *Check whether a data.frame is a panel*

# Description

Check whether a data.frame is a panel

# Usage

is.panel $(x, \ldots)$ 

#### Arguments

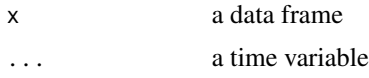

#### Value

The function is.panel check that there are no duplicate combinations of the variables in ... and that no observation is missing for the last variable in ... (the time variable).

```
library(dplyr)
df <- tibble(
    id1 = c(1, 1, 1, 2, 2),
    id2 = 1:5,
   year = c(1991, 1993, NA, 1992, 1992),
   value = c(4.1, 4.5, 3.3, 3.2, 5.2))
df %>% group_by(id1) %>% is.panel(year)
df1 <- df %>% filter(!is.na(year))
```
<span id="page-4-0"></span>join 5

```
df1 %>% is.panel(year)
df1 %>% group_by(id1) %>% is.panel(year)
df1 %>% group_by(id1, id2) %>% is.panel(year)
```
# join *Join two data frames together*

# Description

Join two data frames together

# Usage

```
join(
 x,
 y,
 kind,
 on = intersect(name(x), names(y)),suffixes = c("x", "y"),check = m \sim m,
 gen = FALSE,
  inplace = FALSE,
 update = FALSE,type
)
```
# Arguments

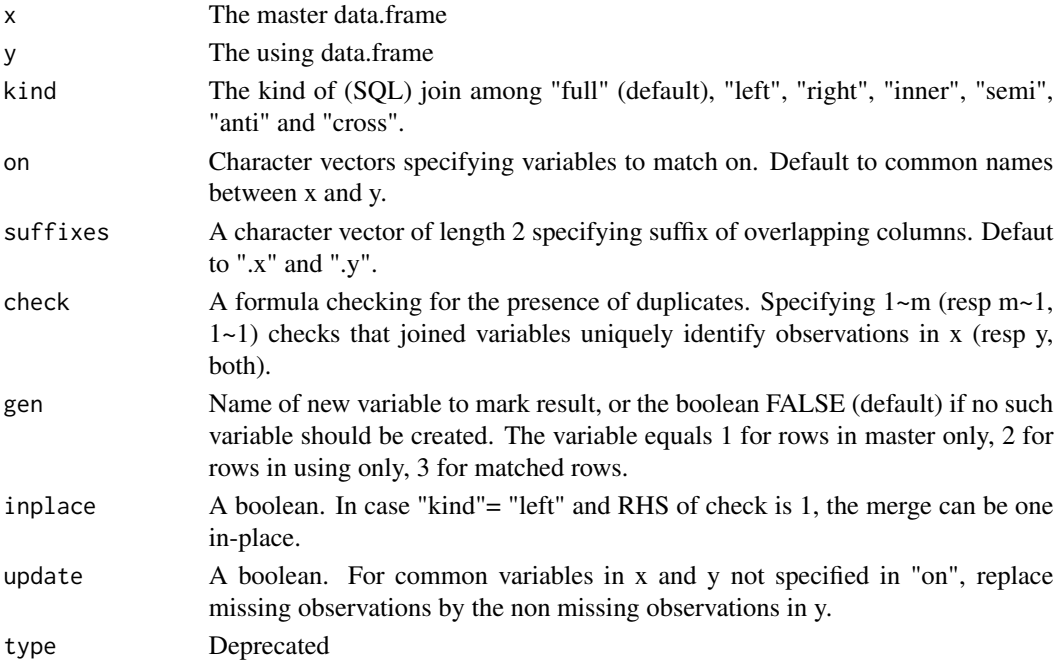

# <span id="page-5-0"></span>Value

A data.frame that joins rows in master and using datases. Importantly, if x or y are not keyed, the join may change their row orders.

## Examples

```
library(dplyr)
x \le - data.frame(a = rep(1:2, each = 3), b=1:6)
y <- data.frame(a = 0:1, bb = 10:11)
join(x, y, kind = "full")join(x, y, kind = "left", gen = "_merge")join(x, y, kind = "right", gen = "_merge")join(x, y, kind = "inner", check = m~1)join(x, y, kind = "semi")
join(x, y, kind = "anti")y \le - rename(y, b = bb)
join(x, y, kind = "full", on = "a")join(x, y, kind = "full", on = "a", suffixes = c("",".i"))y \le - data.frame(a = 0:1, bb = 10:11)
join(x, y, kind = "left", check = m<sup>-1</sup>)x \le - data.frame(a = c(1,2), b=c(NA, 2))
y \le - data.frame(a = c(1,2), b = 10:11)
join(x, y, kind = "left", on = "a", update = TRUE)join(x, y, kind = "left", on = "a", check = m~1, update = TRUE)
```
n\_narm *Count number of non missing observations*

#### Description

Count number of non missing observations

#### Usage

n\_narm(...)

#### Arguments

... a sequence of vectors, matrices and data frames.

#### Examples

n\_narm(1:100, c(NA, 1:99))

<span id="page-6-0"></span>

Weighted quantile of type 2 (similar to Stata \_pctile)

# Usage

pctile(x, probs =  $c(0.25, 0.5, 0.75)$ , wt = NULL, na.rm = FALSE)

# Arguments

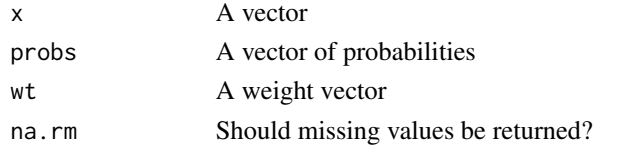

statar *A package for applied research*

# Description

A package for applied research

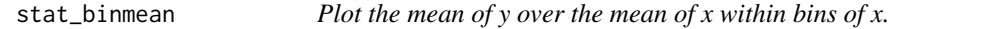

# Description

Plot the mean of y over the mean of x within bins of x.

# Usage

```
stat_binmean(
 mapping = NULL,
 data = NULL,
  geom = "point",
 position = "identity",
  show.legend = NA,
  inherit.aes = TRUE,
 na.rm = FALSE,n = 20,
  ...
\mathcal{L}
```
# <span id="page-7-0"></span>Arguments

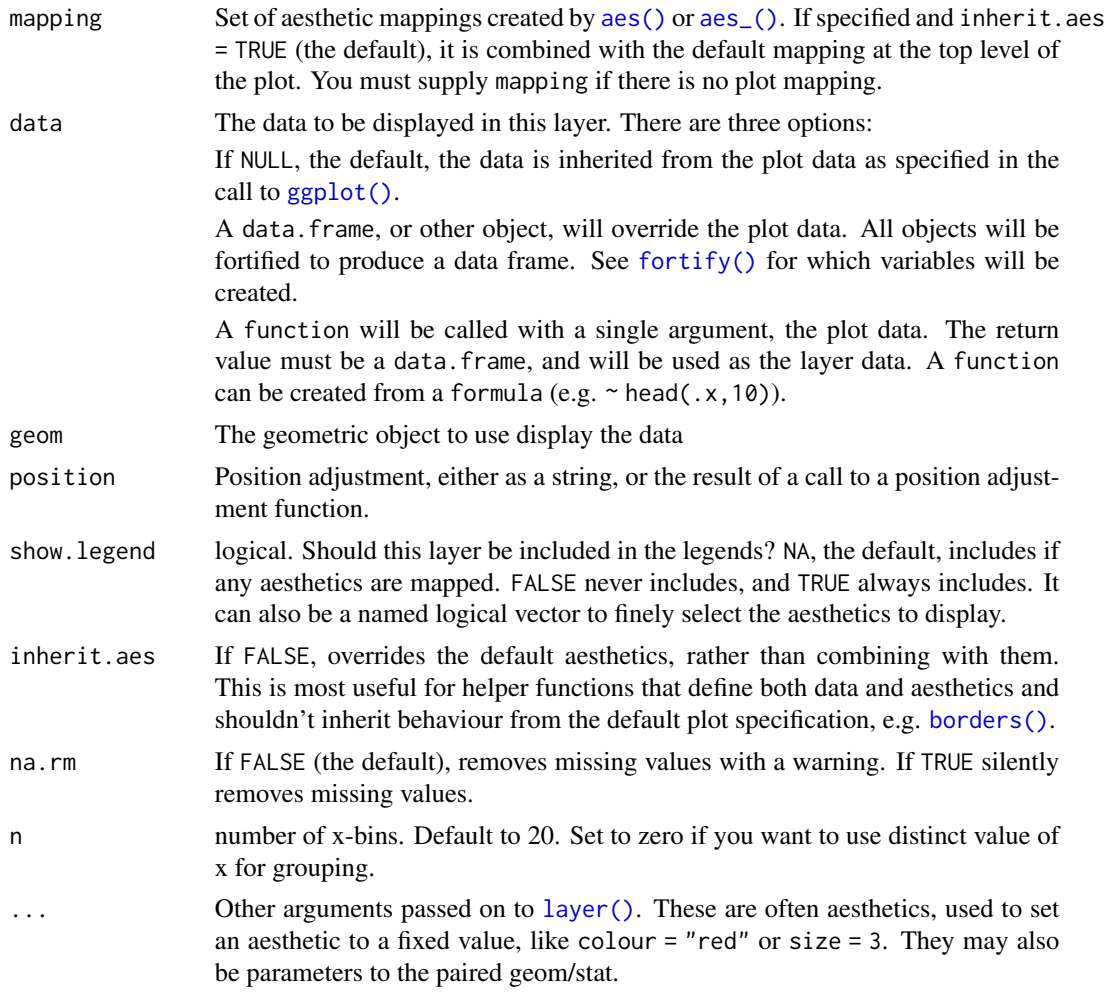

# Value

a data.frame with additional columns:

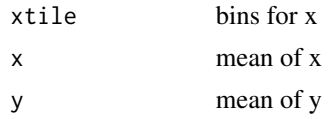

```
library(ggplot2)
g <- ggplot(iris, aes(x = Sepal.Width , y = Sepal.Length)) + stat_binmean(n = 10)
g + stat_smooth(method = "lm", se = FALSE)
ggplot(iris, aes(x = Sepal.Width , y = Sepal.Length, color = Species)) + stat_binmean(n = 10)
ggplot(iris, aes(x = Sepal.Width, y = Sepal.Length, weight = Petal.Length)) + stat_binmean(n = 10)
```
<span id="page-8-0"></span>

Gives summary statistics (corresponds to Stata command summarize)

# Usage

 $sum\_up(df, ..., d = FALSE, wt = NULL)$ 

# Arguments

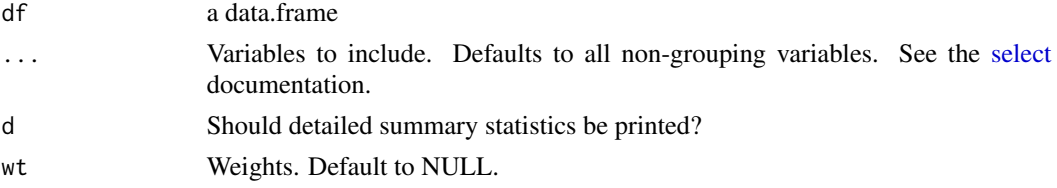

# Value

a data.frame

# Examples

```
library(dplyr)
N < - 100df <- tibble(
  id = 1:N,v1 = sample(5, N, TRUE),
  v2 = sample(1e6, N, TRUE)
\mathcal{L}sum_up(df)
sum\_up(df, v2, d = TRUE)sum_up(df, v2, wt = v1)df %>% group_by(v1) %>% sum_up(starts_with("v"))
```
tab *Returns cross tabulation*

# Description

Returns cross tabulation

# Usage

 $tab(x, ..., wt = NULL, na.rm = FALSE, sort = TRUE)$ 

# <span id="page-9-0"></span>Arguments

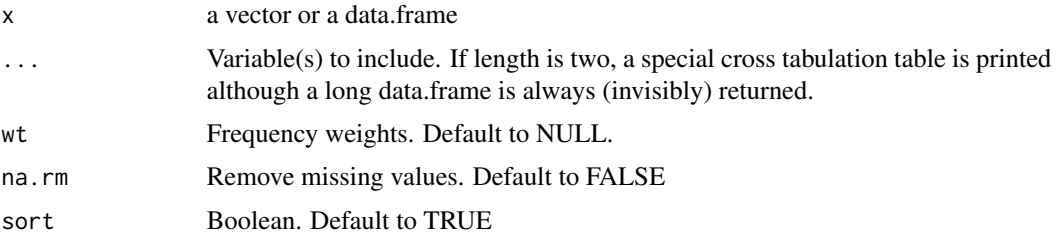

# Value

a data.frame sorted by variables in ..., and with columns "Freq.", "Percent", and "Cum." for counts.

# Examples

```
# setup
library(dplyr)
N <- 1e2 ; K = 10
df <- tibble(
  id = sample(c(NA, 1:5), N/K, TRUE),v1 = sample(1:5, N/K, TRUE))
# one-way tabulation
df %>% tab(id)
df %>% tab(id, wt = v1)
# two-way tabulation
df %>% tab(id, v1)
df %>% filter(id >= 3) %>% tab(id)
```
tempname *Create unique names within a list, a data.frame, or an environment*

# Description

Create unique names within a list, a data.frame, or an environment

# Usage

```
tempname(where = globalenv(), n = 1, prefix = "temp", inherits = TRUE)
```
# Arguments

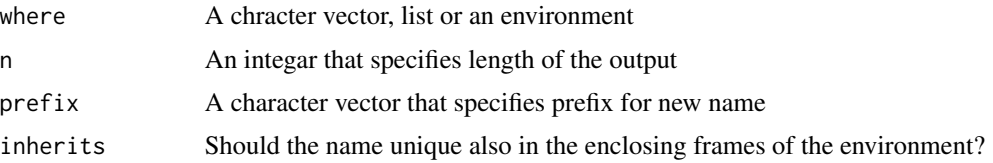

#### <span id="page-10-0"></span>tlead-tlag and the state of the state of the state of the state of the state of the state of the state of the state of the state of the state of the state of the state of the state of the state of the state of the state of

# Examples

```
tempname(c("temp1", "temp3"), 4)
tempname(globalenv())
tempname(data.frame(temp = 1), n = 3)
```
## tlead-tlag *lead and lag with respect to a time variable*

# Description

lead and lag with respect to a time variable

# Usage

 $tlead(x, n = 1L, time, default = NA)$ 

 $tlag(x, n = 1L, time, default = NA)$ 

# Arguments

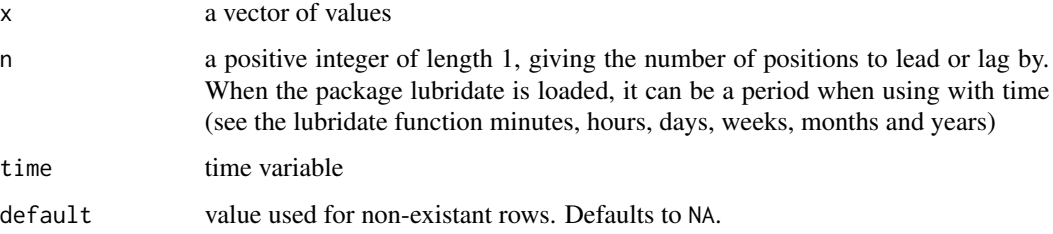

```
date <- c(1989, 1991, 1992)
value \leftarrow c(4.1, 4.5, 3.3)tlag(value, 1, time = date) # returns value in year - 1
library(lubridate)
date <- as.monthly(mdy(c("01/04/1992", "03/15/1992", "04/03/1992")))
tlag(value, time = date)
library(dplyr)
df <- tibble(
  id = c(1, 2, 2),
  date = date,value = value
\mathcal{L}df %>% group_by(id) %>% mutate(valuel = tlag(value, n = 1, time = date))
```
<span id="page-11-0"></span>

Winsorize a numeric vector

# Usage

```
winsorize(
  x,
 probs = NULL,
 cutpoints = NULL,
 replace = c(cutpoints[1], cutpoints[2]),
 verbose = TRUE
)
winsorise(
 x,
 probs = NULL,
  cutpoints = NULL,
 replace = c(cutpoints[1], cutpoints[2]),
 verbose = TRUE
)
```
# Arguments

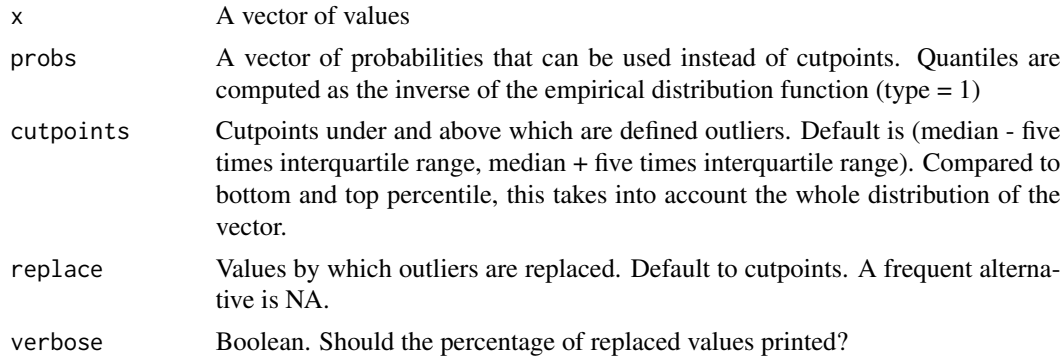

```
v \leq c(1:4, 99)winsorize(v)
winsorize(v, replace = NA)
winsorize(v, probs = c(0.01, 0.99))
winsorize(v, cutpoints = c(1, 50))
```
<span id="page-12-0"></span>Bin variable in groups (similar to Stata xtile)

# Usage

```
xtile(x, n = NULL, probs = NULL, cutpoints = NULL, wt = NULL)
```
# Arguments

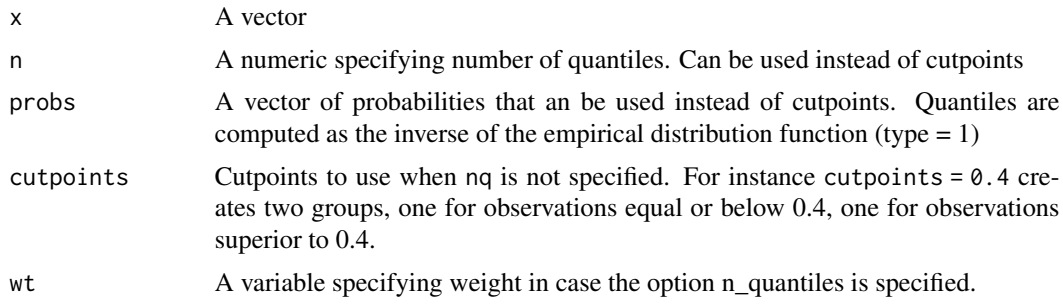

# Value

An integer vector representing groups corresponding to cutpoints. Includes missing values when present in the original vector.

```
x < -c(NA, 1:10)xtile(x, n = 3) # 3 groups based on terciles
xtile(x, probs = c(0.3, 0.7)) # 3 groups based on two quantiles
xtile(x, cutpoints = c(2, 3)) # 3 groups based on two cutpoints
```
# <span id="page-13-0"></span>Index

```
aes(), 8
aes_(), 8
as.monthly (elapsed), 2
as.quarterly (elapsed), 2
borders(), 8
elapsed, 2
fill_gap, 3
fortify(), 8
ggplot(), 8
is.monthly (elapsed), 2
is.panel, 4
is.quarterly (elapsed), 2
join, 5
layer(), 8
month, 2
monthly (elapsed), 2
n_narm, 6
pctile, 7
quarterly, (elapsed), 2
select, 9
stat_binmean, 7
statar, 7
sum_up, 9
tab, 9
tempname, 10
tlag (tlead-tlag), 11
tlead (tlead-tlag), 11
tlead-tlag, 11
week, 2
```
winsorise *(*winsorize*)*, [12](#page-11-0) winsorize, [12](#page-11-0)

xtile, [13](#page-12-0)

year, *[2](#page-1-0)*